# **TRAINING OFFERING**

**Vous pouvez nous joindre ici**

.

Email: training.ecs.fr@arrow.com Phone: 01 49 97 50 00

**Actualiser ses compétences d'administrateur vers** Microsoft **SQL Server 2014**

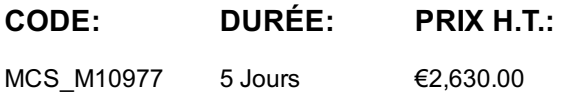

#### **Description**

Longtemps décrit par ses concurrents comme peu fiable SQL Server a, depuis la version 2008, acquis ses titres de noblesses et est régulièrement cité dans la presse spécialisée pour ses capacités techniques alliées à sa simplicité d'administration. La solution de base de données de Microsoft est d'ailleurs régulièrement retenue dans le cadre d'applications critiques. Nul doute que les améliorations portées par cette version favoriseront encore son adoption. Les administrateurs et développeurs SQL Server participant à cette formation disposeront de toutes les compétences nécessaires à la mise en oeuvre des nouvelles fonctionnalités offertes.

#### **Objectifs**

- Comprendre les apports de SQL Server 2014
- Savoir tirer parti des nouvelles fonctionnalités et améliorations apportées pour développer une base de données dans SQL Server 2014
- Apprendre à gérer SQL Server 2014 à l'aide de vues de gestion dynamique et PowerShell
- Être capable de mettre en oeuvre la sécurité dans SQL Server 2014
- Comprendre comment implémenter une solution de BI en libre-service avec Microsoft Excel 2013
- Pouvoir décrire les éléments clés de solutions de Cloud computing pour les données
- Apprendre à mettre en place une base de données SQL Server dans une machine virtuelle Windows Azure
- Comprendre comment implémenter une solution Big Data avec Windows Azure HDInsight et le marché Windows Azure

## **Audience**

Administrateurs de bases de données et développeurs souhaitant mettre à jour leurs compétences vers SQL Server 2014

# **Training Development**

#### **Introduction à SQL Server 2014**

- Vue d'ensemble de SQL Server 2014
- Editions et composants de SQL Server 2014
- Installation de SQL Server 2014
- Améliorations de SQL Server Management Studio

## **Nouveautés pour le développement de bases de données**

- Amélioration du Transact-SQL
- Fonctions nouvelles et améliorées du Transact-SQL
- Amélioration du support des données spatiales
- Stocker et interroger des documents avec SQL Server 2014

## **Fonctionnalités de base de données en mémoire**

- Extension du pool de mémoire tampon
- Index Columnstore
- Tables de mémoire optimisées
- Nouveautés et améliorations des vues de gestion dynamiques
- Utiliser PowerShell pour gérer SQL Server

# **Implémenter la sécurité dans SQL Server 2014**

- Améliorations de la gestion de la sécurité
- Base de données contenues

## **Améliorations de la haute disponibilité et de la récupération de données**

- Haute Disponibilité Always-On
- Améliorations pour la récupération de données

## **Nouveautés et améliorations de SQL Server Integration Services**

- Utiliser la tâche de contrôle CDC pour les chargements de données incrémentiels
- Déploiement et gestion des packages SSIS

## **Data Quality Services**

- Introduction à la qualité des données
- Utiliser Data Quality Services pour nettoyer des données
- Utiliser Data Quality Services pour la correspondance de données

# **Master Data Services**

- Introduction à Master Data Services
- Implémenter un modèle Master Data Services
- Utiliser le complément d'Excel pour Master Data Services

# **SQL Server 2014 Reporting Services**

- Vue d'ensemble de Reporting Services
- Reporting Services et Microsoft SharePoint Server
- Introduction aux alertes de données

## **Implémenter un modèle de données tabulaire Analysis Services**

- Introduction aux projets de modèles de données tabulaires Analysis Services
- Création d'un modèle tabulaire
- Utiliser un modèle de données tabulaire Analysis Services dans l'entreprise

# **Libre-service BI avec Microsoft Excel**

- PowerPivot pour Excel
- PowerPivot pour SharePoint Server
- Power Query
- Power View
- Power Map
- Analyse en collaboration avec Power BI pour Office 365

## **Introduction aux solutions de données dans le Cloud**

- Vue d'ensemble du Cloud Computing
- Services Windows Azure pour les données

## **Bases de données SQL Microsoft Azure**

- Introduction aux bases de données SQL Microsoft Azure
- Sécurité des bases de données SQL Microsoft Azure
- Implémenter et gérer des bases de données

## **SQL Server dans les machines virtuelles Microsoft Azure**

Création de bases de données dans une machine virtuelle Microsoft Azure

# **Implémenter des solutions Big Data**

- Introduction à Big Data
- Microsoft Azure HDInsight
- Consommer des résultats HDInsight dans Excel
- Obtenir des données à partir du Microsoft Azure Marketplace

# **Prérequis**

- Il est fortement conseillé de disposer d'une solide expérience des solutions de bases de données et de Business Intelligence avec SQL Server 2008
- Connaissance du système d'exploitation Windows Server 2012 et des solutions Excel et SharePoint Server 2013

## **Programme**

- Une pédagogie riche : l'alternance de phases théoriques et de travaux pratiques favorise l'ancrage des acquis dans le temps ainsi que l'autonomie des participants à l'issue de la formation.
- De l'installation à la configuration du système, tous les aspects techniques de SQL Server 2014 sont couverts
- La qualité d'une formation officielle Microsoft (support de cours numérique en anglais).

#### **Dates de session**

Sur demande. Merci de nous contacter

## **Informations Compléme[ntaires](C:/fr/contactez-nous/)**

Cette formation est également disponible sous forme de formation sur site. Veuillez nous contacter pour en savoir plus.